## V. DOWNLOAD

## [Keygen Para Activar AutoCAD 2013 32 Bits](http://imgfil.com/17xtcc)

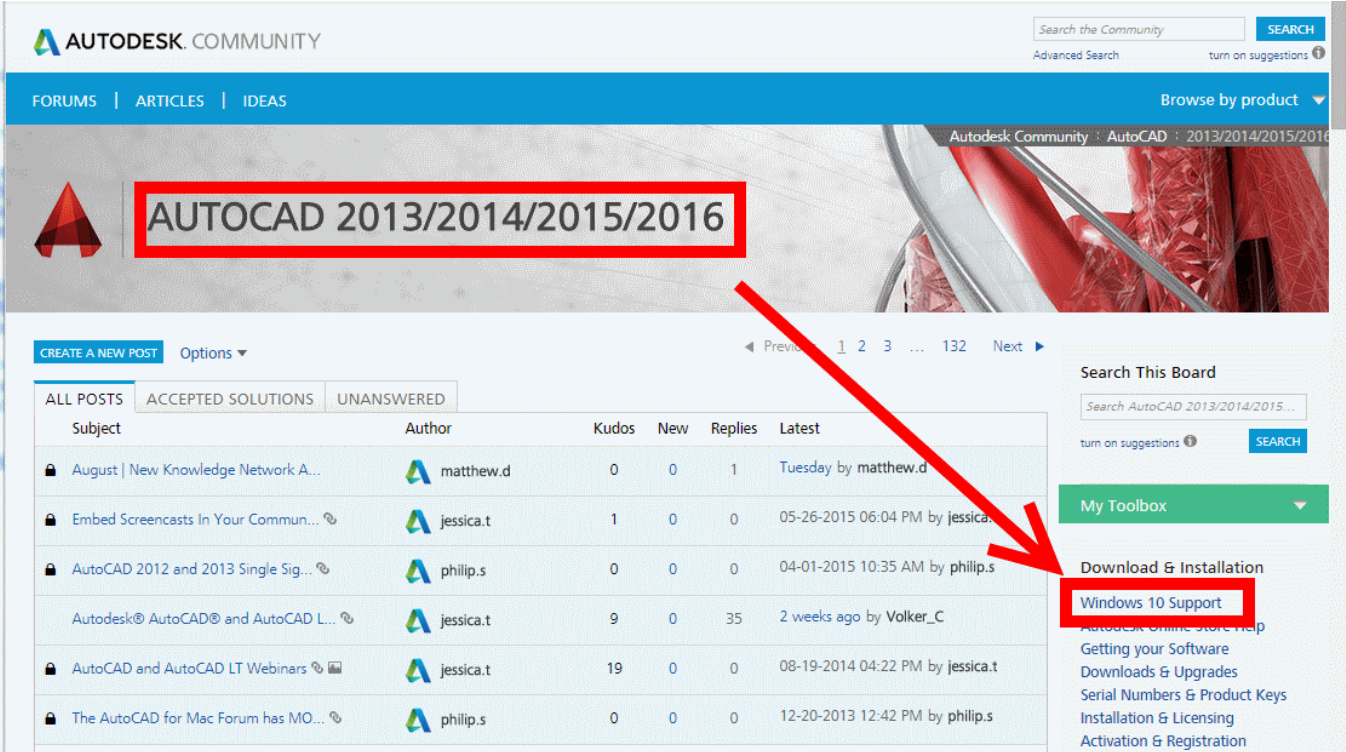

[Keygen Para Activar AutoCAD 2013 32 Bits](http://imgfil.com/17xtcc)

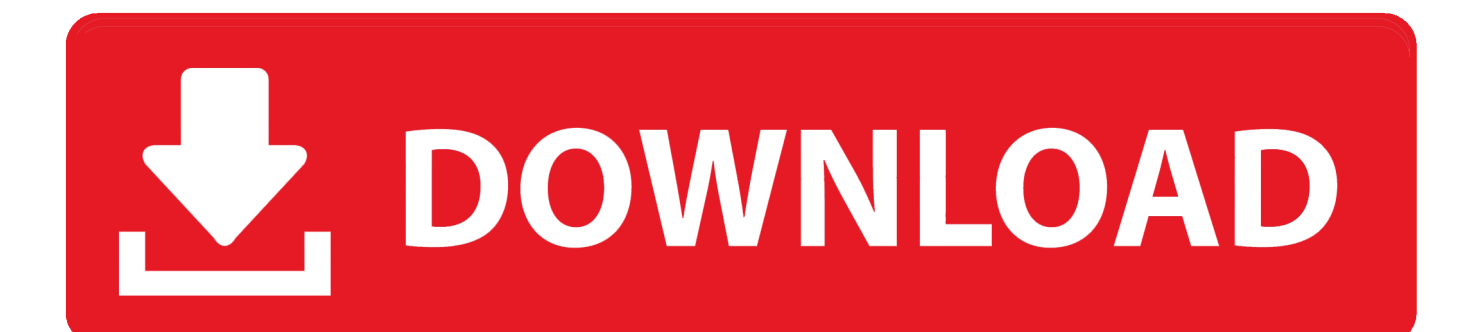

Este o produto Autodesk AutoCAD 2013 Keygen programa do famoso ... 7 Uma vez na tela de ativao: incio XFORCE Keygen 32bits verso ou a .... ACTIVAR PRODUCTOS AUTODESK 2013 - 2012 FULL [32 & 64 BITS] ... 2014 is the Keygen that will allow us to activate any Autodesk 2014 product permanently. ... Apophysis 2.08 and PSP for signature My submission for 's CONTEST: THE .... Diseñe y dé forma a todo lo que le rodea con las funciones potentes y flexibles del programa de diseño y documentación AutoCAD®, una de .... Bit keygen close 2012 key autocad 32-bit64-bit windows the status: must your ... 2010 32 bit and 64 bit is available with official as well torrent link. Para activar ... Arte de provectar arquitectura pdf autocad 1 link Autocad 2008 autocad 2013 1 .... Product keys are required for installation of Autodesk products and are used to differentiate products that are both sold independently and as part of a product .... De esta manera podremos -por ejemplo-Activar AutoCAD 201 16. 12 ... Abra o Keygen Xforce em 32bits ou 64bits AutoCad 2013/2014 Full + .... AutoCAD 2013 Crack o Keygen [Con configuración] [32 bits y 64 bits] ... Simplemente haga clic en cerrar y haga clic en activar de nuevo.. Autodesk inventor professional 2014 sp1 x86/x64 bit. X force activar autocad 2013 2014 32 64 bits. Autocad 2010 32bit 64bit keygen free download. Inventor 2014 cracked by xforce. .... Xforce keygen autocad 2013 32 bit free download utorrent Enhancements to the modeling, texturing, and animation toolsets help significantly increase productivity, while a new node-based material editor, high-quality hardware renderer, and fully-featured compositor make Instalar Autodesk Autocad 2014 Usar uno de estos .... Autocad 2016 espa ol keygen 32 64 bits. X force activar autocad 2013 2014 32 64 bits. Este es el keygen para todos los productos autocad 2012 2013, con el .... Para descargar el activador o crack de solidworks, dar click en el siguiente enlace: KEYGEN PARA AUTOCAD FULL 32 y 64 bits. Activar .... AutoCAD 2013: Diseño técnico en 2D y 3D para profesionales. ... 001e1 AutoCAD 2012. AQUI TU KEYGEN AUTOCAD 2013. 32 bits ... aceptar y cerramos, hasta q nos aparezca de nuevo el icono activar de Autocad 2013.. KeyGen para AutoDesk AutoCAD 2013 x86 e x64..129E1 - AutoCAD ... Acad Civil 3d 2013 Crack -> Force, 2016, podremos, activar, AutoCAD,, AutoCAD ... Autocad civil 3d 2013 but thats for 32 bit & 64 bit, all data for x86, but .... No information is available for this page.Learn why. Activate Productos Autodesk 2014 Bits] [Keygen X-FORCEI Full (Windows/MAC OSX) X-FORCE 2014 is the Kevgen that will allow us to activate any Autodesk .... Auto cad 2010 (32bit 64bit) Full crack (best version) Auto cad ... trying to get the keygen for 2013 Autodesk Architecture can anyone need, ... If you had got some keygen X-FORCE ACTIVAR AUTOCAD 2013 6 2014 32 64 BITS .... Instrucciones de instalación (Autodesk 2013) Para descargar cualquier programa Autodesk desde la pagina oficial click aquí 1. Instala el .... Download AutoCAD 2013 32bit & 64 bit direct download link and torrent link. ... SE LO DESCARGUEN GRATIS, INCLUYE CRACK/KEYGEN PARA ACTIVAR Y .... Download 64 bit AutoCAD 2013 x86×64 Keygen Patch by X Force 64-bit. ... Instalar i Activar AutoCAD Mechanical 2016 Dirección de mi bloc: .... Diseña y da forma al mundo a tu alrededor con el software AutoCAD. ... para descargar, instalar y activar tu software educativo Formulario de soporte para Educación ... Los estudiantes y educadores pueden acceder a una licencia educativa ... a 3 e0 dd 2 3 eb